Cracking Adobe Photoshop is a bit more involved, but it can be done. First, you'll need to download a program called a keygen. This is a program that will generate a valid serial number for you, so that you can activate the full version of the software without having to pay for it. After the keygen is downloaded, run it and generate a valid serial number. Then, launch Adobe Photoshop and enter the serial number. You should now have a fully functional version of the software. Just remember, cracking software is illegal and punishable by law, so use it at your own risk.

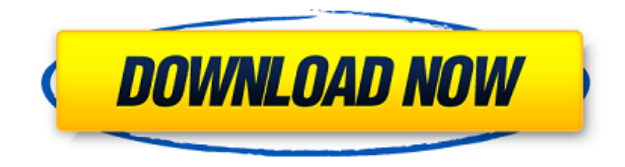

I still can't believe I made 2D vector as my main graphic design background. I don't know why, but it just never occurred to me to get into it. As I've said, I'm not naturally good at illustration, so it didn't occur to me that I'd have to teach myself. What fools us designers! I'd like to think I have a degree of insight into the kinds of illustration that I'd like to do. But the idea of spending a very long time learning how to draw still terrifies me. Then I thought 'Why not become a 2D illustrator?' You know, just the answer for me. The only thing holding me back is the ordinary arrogance of 'I can't do that,' while completely forgetting that the same thing applies to any skill. I've been learning how to read and write for a couple of decades now, as if those are all- encompassing skills. Maybe there's more to graphic design than just the things I've mentioned so far. I'm sure there is because it's so much bigger than you think. I have to be open to learning more. It's an exciting time for Adobe as the company finds itself in a position where it's both happy and confident. Not only is it a dominating brand, but it is the company that is the market leader. Unlike some other consumer companies, they stick with what works well. Adobe Lightroom is more than just a competitor to Apple's Aperture – it's much more powerful. Lightroom mainly helps to organize and edit. Additionally, you can view all of your images in an array by sorting them. The array is shown as a grid, and your color picker comes in really handy on the images. With so many features and power that Aperture does not offer, this is just a great all-around program to manage your digital photos.

## **Photoshop CS5 Download Product Key Full Activator Windows 10-11 {{ updAte }} 2023**

Unlike our previous experiments — like the Photoshop Scan Project — today's preview is an app like any other with sophisticated rendering features. In fact, the preview will sync your Photoshop work to the cloud, so you can continue editing right on your mobile device. Every time you save a photo, it will be back on your main device, as well as any other device you've synced to the cloud. You can

even open and edit files from other apps. And when you're done editing on your mobile device, everything will transfer to the desktop. To match its big brother, we're also introducing new ways to open, tap and share files. First, you might be on sign-in and forget your password — no problem. Just click the share icon at the top right of the app and, with just a few clicks, you can log in to any desktop or mobile device. Then, if that wasn't enough, you can open files directly from your mobile device by tapping the Explorer icon. Adobe Photoshop is a very powerful software with many functions. Photoshop is the most sophisticated software on the market. Moreover, it has an interface that has everything you need and no difficult buttons. With over six hundred features available, this is a great software compared to the other software. Adobe Photoshop is the first choice for many people who want to edit or create images. It is the best photo editing software on the market, and it is also compatible with other devices such as cell phones. Adobe Photoshop is a photo editing software with a lot of functions that let you work with great detail and flexibility. But to work with such a tool is not as easy as it seems, and progress in such a tool is very slow. To begin with, let's see how to download and use Photoshop. e3d0a04c9c

## **Photoshop CS5Activator 2022**

4. Eyedropper Tool-Photoshop has the Eyedropper tool that lets you sample color directly from an image. It's also an extremely powerful and effective tool when combined with HDR and image blending techniques. 5. Quick Selection Tool-The Quick Selection Tool has two modes, and can be used to cut an object out of an image or easily outline any kind of shape for further editing. You can also quickly resize any shape, including logos. 6. Layer Masks-You can use this feature to create a mask that will hide or reveal certain parts of an image. You can apply the Mask to a given layer or a group of layers. You can delete or mask any individual layer if needed. 7. Content Aware Fill-This tool lets you fill in missing parts of an image. As with many other tools in Photoshop, you must first choose the area to fill in, do that with the content aware tool, and then put the mask back on top. 8. Liquify Layers-You can use the Liquify tool to stretch, distort, resize, flip, or rotate your layers in a way that you can't with the regular crop tool. You also have access to a selection tool that lets you alter the position of objects on the layer. 9. Photo Effects-This tool lets you edit a photo and apply various photo effects. You can remove and replace details inside an image or reduce the clarity of details to make the image more interesting. 10. New Adjustment Layers-One of the most exciting new features from Photoshop is the Adjustment Layers. These layers let you apply a number of new adjustments, including contrast, color, and toning.

photoshop 7.0 oil paint brushes free download adobe photoshop 7.0 trial version free download adobe photoshop 7.0 tamil fonts free download ps photoshop editing pc download windows 7 photoshop 7.0 smudge brushes free download photoshop 7.0 software free download filehippo photoshop 7.0 shortcut keys pdf free download photoshop 7.0 shapes free download photoshop 7.0 serial key free download photoshop shop 7.0 free download

Photoshop is a multi-featured and best photo editing application that is used in a wide range of purposes. We take a look on some of the important features of Photoshop CC. Most of the features are part of the general photo editing and image editing options. No matter you are a beginner or an experienced Photoshop user, a web developer or graphic designer, Photoshop does not let you down. It provides you the opportunity to automate and make your own workflow. Adobe Photoshop CC lets you convert your images, add layers, effects, filters, and layouts to make your creative work stand out even further. Photoshop CC is like a smart editing machine that saves your time and gives you more time for other editing processes. Photoshop has capabilities for you to create raw and post work differently. It has a photo editor for you to correct the quality of images and make your pictures better as well as a feature for you to process images. You also have different options to adjust and edit images and different tools to make your work easier. Get both features from Adobe Photoshop CC 2018. The Adobe Photoshop CC 2018 offers you a tool that allows you to manage all your images, layers, and layers. It allows you to create a panel in the lightbox, just with a few clicks and select your tools to customize your own workspace. You save time and can work much faster without interruptions. Photoshop is a very popular and most comprehensive photo editing software for almost every type of photo. With Adobe Photoshop CC 2018, you can retouch, use the tools for photo editing and editing images. Make your photo more better and colorful and take a look on many of the new features of Photoshop CC.

The Actions panel is nestled next to the Edit menu inside Photoshop's main window. Simply choose the Actions tab and you'll see all of your actions at once. When you click on an action, the interface will prompt you to select the item that you want it to process. For example, clicking on the Pencil Shortcut action allows you to turn the highlighter tool into a pencil. You can also set these actions to run as soon as you spawn the app. Alternatively, you can run them via a Nested panel. Once you open this panel, a darkened area will appear on screen to indicate that it's been set up. You simply drag actions into this panel, which will automatically appear on the timeline the next time you launch Photoshop. You can also go to Edit > Preferences > General for more information on the actions panel. All of the actions in the Action panel are represented as icons in the upper left of Photoshop's interface, with the toolbar taking shape in the lower left. The toolbar is represented by smaller icons in the top left, which represent each tool. You can click and drag these icons in any order to drag the corresponding tool to the top of the toolbar. Each tool's icon links to copy, edit and delete options. The various tools on the toolbar can be chained together. For instance, clicking the Pencil icon in the middle of the toolbar opens the Pencil brush at the top of the tool panel. Clicking on that brush will result in the Brush tool on its own to process the paintbrush. You can then cycle through any unused tools on the toolbar by clicking the brush on the tool bar.

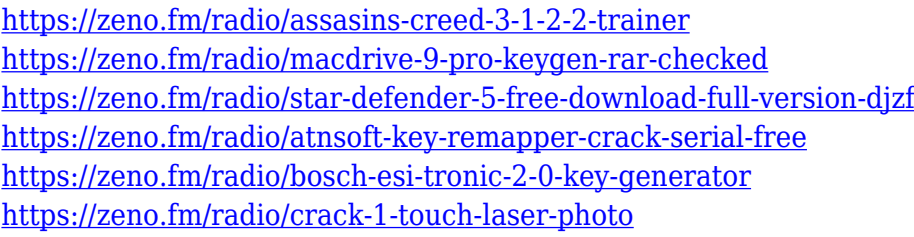

The Adobe Camera Raw plug-in for Photoshop will require a new update with the new release of Photoshop. Photoshop's 3D features will be removed in future updates. Users working with 3D are encouraged to explore Adobe's new Substance 3D collection, which represents the next generation of 3D tools from Adobe. Additional details on the discontinuation of Photoshop's 3D features can be found here: **Photoshop 3D Common questions on discontinued 3D features.** Adobe Photoshop CC 2017 is the next evolution of Photoshop with new tools and features. Many of the new features are specific to the desktop versions of Photoshop. Some of the features mentioned in the table below are actually found in all versions of Photoshop, but with numerous changes to the UI and the use of Windows 10's app menu and also Timeline. Several basic features are bundled in the core release, and users can add other features through the marketplace. Below are some of the main significant features with more information available in the Help documentation. Snap Guides let you edit and make precise geometric shapes in the image for precise edge cropping and drawing. Snap Guides work in combination with the Object Snap tool to help you draw precise geometric shapes on a canvas or a layer. You can also select an anchor point on an object and drag it to adjacent edges, corners, or shapes. With more than 1.1 billion RAW files created each day, Adobe Camera Raw offers some of the most advanced capabilities for opening, viewing, and editing RAW files. Adobe Camera Raw supports the latest RAW formats so users can view, measure, correct, and output their RAW files quickly and easily.

[RK.pdf](https://audiobooksusa.com/wp-content/uploads/2023/01/Download-Shape-Shield-Photoshop-Free-WORK.pdf)

<http://lgbtunleashed.com/?p=4695>

[https://aglgamelab.com/download-adobe-photoshop-cs4-with-license-key-crack-win-mac-lifetime-rele](https://aglgamelab.com/download-adobe-photoshop-cs4-with-license-key-crack-win-mac-lifetime-release-2022/) [ase-2022/](https://aglgamelab.com/download-adobe-photoshop-cs4-with-license-key-crack-win-mac-lifetime-release-2022/)

[https://www.oligoflowersbeauty.it/download-photoshop-2021-version-22-5-1-with-key-free-registratio](https://www.oligoflowersbeauty.it/download-photoshop-2021-version-22-5-1-with-key-free-registration-code-3264bit-final-version-2023/) [n-code-3264bit-final-version-2023/](https://www.oligoflowersbeauty.it/download-photoshop-2021-version-22-5-1-with-key-free-registration-code-3264bit-final-version-2023/)

[https://greenearthcannaceuticals.com/wp-content/uploads/2023/01/Photoshop\\_2021\\_Version\\_222\\_Wi](https://greenearthcannaceuticals.com/wp-content/uploads/2023/01/Photoshop_2021_Version_222_With_Registration_Code_3264bit_2022.pdf) [th\\_Registration\\_Code\\_3264bit\\_2022.pdf](https://greenearthcannaceuticals.com/wp-content/uploads/2023/01/Photoshop_2021_Version_222_With_Registration_Code_3264bit_2022.pdf)

[https://ingamoga.ro/download-adobe-photoshop-2021-version-22-3-free-license-key-mac-win-latest-re](https://ingamoga.ro/download-adobe-photoshop-2021-version-22-3-free-license-key-mac-win-latest-release-2022/) [lease-2022/](https://ingamoga.ro/download-adobe-photoshop-2021-version-22-3-free-license-key-mac-win-latest-release-2022/)

<https://travestisbarcelona.top/adobe-photoshop-lightroom-5-3-download-extra-quality/>

[https://bunnsworld.com/wp-content/uploads/2023/01/Photoshop\\_2021\\_Version\\_222.pdf](https://bunnsworld.com/wp-content/uploads/2023/01/Photoshop_2021_Version_222.pdf)

<https://projfutr.org/wp-content/uploads/2023/01/gerkri.pdf>

<https://imarsorgula.com/wp-content/uploads/2023/01/Download-Photoshop-Textures-HOT.pdf>

[https://jacksonmoe.com/wp-content/uploads/2023/01/Download-Old-Version-Of-Adobe-Photoshop-LIN](https://jacksonmoe.com/wp-content/uploads/2023/01/Download-Old-Version-Of-Adobe-Photoshop-LINK.pdf) [K.pdf](https://jacksonmoe.com/wp-content/uploads/2023/01/Download-Old-Version-Of-Adobe-Photoshop-LINK.pdf)

<http://www.smallbiznessblues.com/can-you-download-older-versions-of-photoshop-link/> <https://rei-pa.com/wp-content/uploads/2023/01/warluni.pdf>

<https://gastro-professional.rs/?p=35752>

[https://www.mgbappraisals.com/5213990ed227e8ee0affff151e40ac9a12620334b7c76720a51cdbe8d](https://www.mgbappraisals.com/5213990ed227e8ee0affff151e40ac9a12620334b7c76720a51cdbe8d1291f13postname5213990ed227e8ee0affff151e40ac9a12620334b7c76720a51cdbe8d1291f13/) [1291f13postname5213990ed227e8ee0affff151e40ac9a12620334b7c76720a51cdbe8d1291f13/](https://www.mgbappraisals.com/5213990ed227e8ee0affff151e40ac9a12620334b7c76720a51cdbe8d1291f13postname5213990ed227e8ee0affff151e40ac9a12620334b7c76720a51cdbe8d1291f13/) [https://arlingtonliquorpackagestore.com/photoshop-2022-patch-with-serial-key-with-product-key-upd](https://arlingtonliquorpackagestore.com/photoshop-2022-patch-with-serial-key-with-product-key-updated-2022/)

[ated-2022/](https://arlingtonliquorpackagestore.com/photoshop-2022-patch-with-serial-key-with-product-key-updated-2022/)

[https://vika.com/download-ps-photoshop-for-windows-10-\\_verified\\_](https://vika.com/download-ps-photoshop-for-windows-10-_verified_)

<https://deepmagicsoftware.com/photoshop-latest-version-pc-download-better/>

<https://finkelblogger.com/photoshop-cc-2018-download-product-key-full-lifetime-patch-2023/>

<http://texocommunications.com/wp-content/uploads/2023/01/ireaxavy.pdf>

<https://sarahebott.org/download-free-photoshop-2020-with-full-keygen-final-version-2023/>

[https://exoticmysticism.com/2023/01/01/download-adobe-photoshop-2021-version-22-4-2-with-licence](https://exoticmysticism.com/2023/01/01/download-adobe-photoshop-2021-version-22-4-2-with-licence-key-windows-10-11-3264bit-hot-2022/) [-key-windows-10-11-3264bit-hot-2022/](https://exoticmysticism.com/2023/01/01/download-adobe-photoshop-2021-version-22-4-2-with-licence-key-windows-10-11-3264bit-hot-2022/)

<https://thetraditionaltoyboxcompany.com/wp-content/uploads/2023/01/zenolati.pdf>

[https://www.pedomanindonesia.com/advert/psd-birthday-backgrounds-for-photoshop-free-download](https://www.pedomanindonesia.com/advert/psd-birthday-backgrounds-for-photoshop-free-download-part01-free/)[part01-free/](https://www.pedomanindonesia.com/advert/psd-birthday-backgrounds-for-photoshop-free-download-part01-free/)

<http://mysleepanddreams.com/?p=40074>

[https://revivalgate.net/download-free-adobe-photoshop-2022-version-23-full-product-key-pc-windows](https://revivalgate.net/download-free-adobe-photoshop-2022-version-23-full-product-key-pc-windows-x64-2023/)[x64-2023/](https://revivalgate.net/download-free-adobe-photoshop-2022-version-23-full-product-key-pc-windows-x64-2023/)

<https://mdotm.in/adobe-photoshop-7-0-free-download-for-pc-windows-8-64-bit-hot/>

[http://trungthanhfruit.com/adobe-photoshop-2022-version-23-2-with-key-activation-code-windows-up](http://trungthanhfruit.com/adobe-photoshop-2022-version-23-2-with-key-activation-code-windows-updated-2023/) [dated-2023/](http://trungthanhfruit.com/adobe-photoshop-2022-version-23-2-with-key-activation-code-windows-updated-2023/)

<http://insna.info/adobe-photoshop-2022-version-23-1-1-torrent-torrent-win-mac-64-bits-2022/> <http://harver.ru/?p=21248>

<https://www.volksshake.de/wp-content/uploads/2023/01/gidgama.pdf>

[https://rednails.store/adobe-photoshop-2021-version-22-1-1-torrent-activation-code-mac-win-latest-ve](https://rednails.store/adobe-photoshop-2021-version-22-1-1-torrent-activation-code-mac-win-latest-version-2022/) [rsion-2022/](https://rednails.store/adobe-photoshop-2021-version-22-1-1-torrent-activation-code-mac-win-latest-version-2022/)

[https://bustedrudder.com/advert/download-free-adobe-photoshop-2020-version-21-keygen-license-ke](https://bustedrudder.com/advert/download-free-adobe-photoshop-2020-version-21-keygen-license-key-full-for-windows-latest-2022/) [y-full-for-windows-latest-2022/](https://bustedrudder.com/advert/download-free-adobe-photoshop-2020-version-21-keygen-license-key-full-for-windows-latest-2022/)

<https://entrelink.hk/political/photoshop-with-keygen-free-registration-code-x64-2023/>

<https://practicalislam.online/wp-content/uploads/2023/01/opalwal.pdf>

<https://verasproperties.com/2023/01/01/photoshop-free-download-older-version-verified/>

<https://stonebridgehealthstaffing.com/wp-content/uploads/delaglad.pdf>

<https://edupedo.com/wp-content/uploads/2023/01/elvawinn.pdf>

If you want to grow, you will have to focus on quality and growth. Thus, you have to always keep your focus on goals and objectives that are expected from you. The most important aspect of your sales strategy is to make sure that you can reach the goal you have set for yourself. This is something that you must make sure that you implement from now on. After reading through the list of tips above, you must have gained some insights into your sales journey. If you still need a hand in this regard, our sales professionals have some additional help for you. To know more, feel free to contact our experts to get some sort of assistance for your sales campaigns. Adobe Photoshop will include the new features of Smart Sharpen. Wider guidelines are now displayed that you can interact with to modify them. The Graduated Filter offers a new intensity setting which allows you to go from laminar to blur. There is a New Layer menu, and the Cloud AI technologies are now available for your photographs. All the updates form the Adobe Creative Cloud is available for Free. Now Adobe Photoshop CC version is available for \$59.99. Discover which tips and techniques work best when retouching a picture and how best to notice objects that are best suited for digital inking. Then, ease your way into the world of illustration by creating charming cartoons and stellar commissions for magazine covers and advertisements. And there's more: Photoshop CS6 is also packed with vast improvements in cloud technologies, two new responsive web templates that you can use to build rich web sites, and much more.